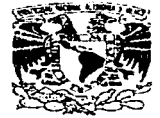

# UNIVERSIDAD NACIONAL AUTONOMA DE MEXICO

FACUL TAO DE ESTUDIOS SUPERIORES **CUAUTITLAN** 

# BASE DE DATOS "CONTROL DE INVENTARIO DE EQUIPO DE CÓMPUTO DE UNA EMPRESA A TRAVÉS DE INTERNET"

# TRABAJO DE SEMINARIO QUE PARA OBTENER EL TITULO DE

# LICENCIADO EN INFORMATICA

# PRESENTA:

# **JOSE ANTONIO/PEREZ SOLIS**

# ASESOR: LA. GERARDO VIGIL SANABRIA

CUAUTITLAN IZCALLI, EDO. DE MEXICO 2003

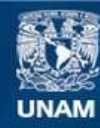

Universidad Nacional Autónoma de México

**UNAM – Dirección General de Bibliotecas Tesis Digitales Restricciones de uso**

# **DERECHOS RESERVADOS © PROHIBIDA SU REPRODUCCIÓN TOTAL O PARCIAL**

Todo el material contenido en esta tesis esta protegido por la Ley Federal del Derecho de Autor (LFDA) de los Estados Unidos Mexicanos (México).

**Biblioteca Central** 

Dirección General de Bibliotecas de la UNAM

El uso de imágenes, fragmentos de videos, y demás material que sea objeto de protección de los derechos de autor, será exclusivamente para fines educativos e informativos y deberá citar la fuente donde la obtuvo mencionando el autor o autores. Cualquier uso distinto como el lucro, reproducción, edición o modificación, será perseguido y sancionado por el respectivo titular de los Derechos de Autor.

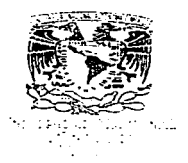

PRESENTE

#### FACUL TAO DE ESTUDIOS SUPERIORES CUAUTITLAN UNIDAD DE LA ADMINISTRACION ESCOLAR DEPARTAMENTO DE EXAMENES PROFESIONALES

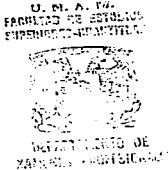

ATN: Q. Ma. del Carmen García Mijares Jefe del Departamento de Exámenes Profesionales de la FES Cuautitlán

Con base en el art. 51 del Reglamenlo de Exámenes Profesionales de la FES-Cuautillán, nos permitimos comunicar a usted que revisamos el Trabajo de Seminario:

Base de Datos.

Control de Inventario de Equipo de Cómputo de una Empresa

a través de Internet

DR. JUAN ANTONIO MONTARAZ CRESPO DIRECTOR DE LA FES CUAUTITLAN

que presenta el pasante: -- José Antonio Pérez Solis

con número de cuenta: 02159576-6 para obtener el título de:

Licenciado en Informática

Considerando que dicho trabajo reúne los requisitos necesarios para ser discutido en el EXÁMEN PROFESIONAL correspondiente, otorgamos nuestro VISTO BUENO.

#### ATENTAMENTE

**MODULO** 

"POR MI RAZA HABLARA EL ESPIRITU" Cuaulitlán lzcalli. Méx. a 9 de -----~J=u~l~i~o~ \_\_\_\_\_ de --~2~0~0~3~--

PROFESOR

FIRMA

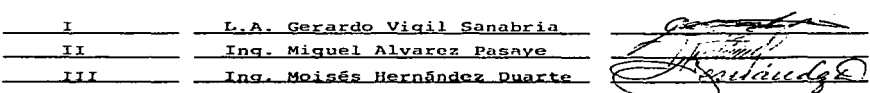

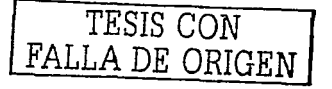

Dedicatorias:

### A MIS PADRES:

Porque sin ellos hubiese sido imposible alcanzar esta meta. Gracias Por su apoyo incondicional y por permitirme concluir con mis estudios. los quiero mucho a ambos.

### A MIS HERMANOS:

Por los momentos gratos que hemos pasado juntos en todo este tiempo y por apoyarme tanto cuando más Jos necesitaba.

### A FANY:

Por aguantarme todo lo que me has tenido que aguantar y haberme dado el empujón final para poder alcanzar este objetivo, por tu paciencia, apoyo incondicional y sobre todo porque me haces ser una mejor persona de lo que soy normalmente. Gracias chiquita! Te AMO.

### A LA UNAM Y A MIS PROFESORES:

A nuestra MAXIMA CASA DE ESTUDIOS y profesores por sus enseñanzas y paciencia, la docencia no es un trabajo, es más bien una vocación.

# INDICE

المیآباد<br>ویکی موجود موجود که معمولات از این موجود است.<br>ویکی موجود موجود که با این موجود است و است و است و است و است و موجود است و است و موجود است و است و است و است

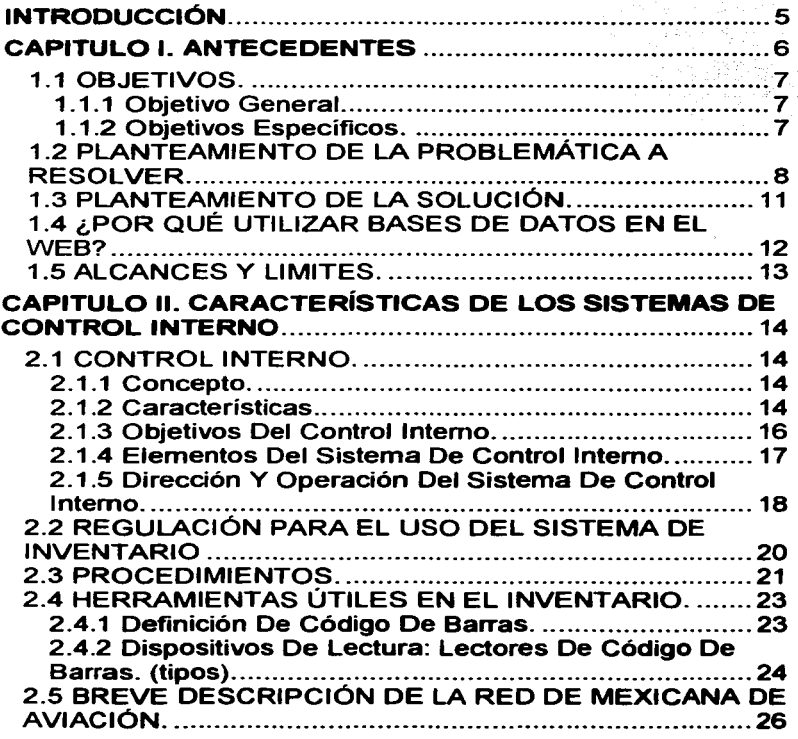

الواداة المتمار

**Access the Company and Company** 

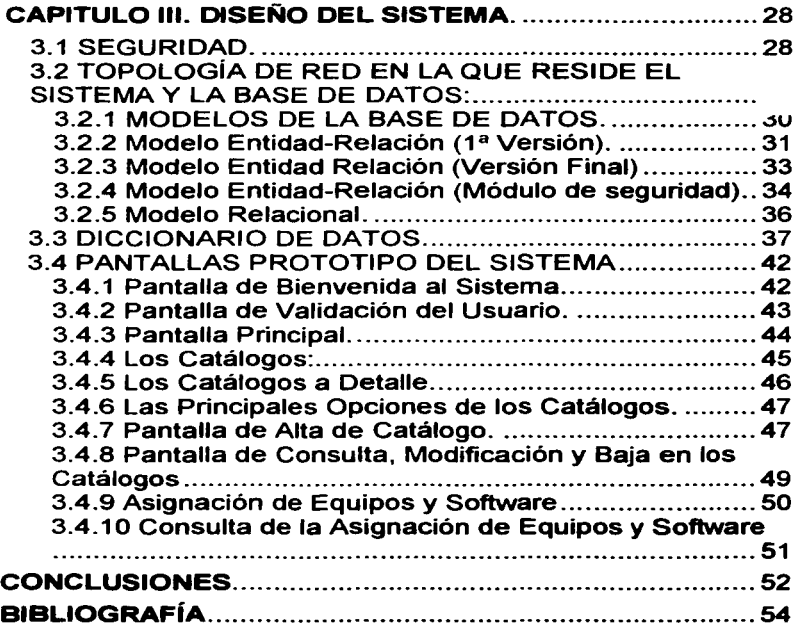

# **INTRODUCCIÓN.**

**El manejo de los recursos tanto en empresas públicas como privadas es un**  punto que debe ser entendido como prioritario. Muchas decisiones importantes encontrarán soporte en este tipo de información, y el objetivo permanente de toda **organización bien llevada es optimizar estos recursos para que produzcan beneficios de manera importante** *y* **con el minimo de costos.** 

the company of the same state and state of the

a strategic control of the con-

**El presente trabajo pretende analizar y resolver el problema del inventario**  que en materia de cómputo pudiera hoy en día tener cualquier tipo de empresa aunque para el ejemplo práctico se toma como fuente principal de información la **problemática que actualmente sufre una empresa de aviación mexicana.** 

**La solución propuesta asume que el desarrollo tenga un espacio en la Intranet de la empresa, que el departamento de Sistemas, mantenimiento e infraestructura tengan ya un lugar en el organigrama de la organización** *y* **que las**  políticas, normas y reglamentos a los que tendrá que responder este sistema **estén bien claros en toda la organización y que gocen ya de un carácter formal.** 

Para dicho sistema se propone también una plataforma de herramientas de "código abierto" que conjuntamente puedan soportar el manejo de toda la **información que viajará a través de este sistema. Asi pues, la base de datos**  propuesta es MySQL, el servidor WEB en donde descansará el código es el Apache, y el lenguaje utilizado para desarrollar la aplicación será el PHP.

En el capitulo l. ANTECEDENTES se definirá el marco bajo el cual se hace esta propuesta de sistema, se explicará la problemática que se intenta resolver con este desarrollo y el porque de fa tecnología que se ha juzgado conveniente **para la solución** 

En el capítulo 11. CARACTERÍSTICAS DEL CONTROL INTERNO se verá la **teoría concerniente a las técnicas y procedimientos de control que se toman en cuenta para que el sistema propuesto se desempeñe bajo propuestas comprobadas de control general que resultan necesarias para establecer la disciplina administrativa bajo la cual este sistema habrá de funcionar.** 

DISEÑO DEL SISTEMA es el tema en el capítulo III. Aquí se define lo que técnicamente implica el desarrollo e implementación informática de la solución integral que aquí se propone. Asimismo se detalla la manera en que los datos hacen uso de las estructuras predefinidas para dar el valor que de ellos se espera y puedan de esta manera lograr el objetivo de ayudar a la toma de decisiones objetivas y bien manejadas.

TESIS CON FALLA DE ORIGEN

# **CAPITULO l. ANTECEDENTES**

and the company of the company of the company of the company of the company of the company of the company of the company of the company of the company of the company of the company of the company of the company of the comp

Las empresas han llevado a través de los años diversos métodos para **controlar sus inventarios en general. En empresas comerciales la premura de llevar un inventario surgió de la necesidad de saber que tanta mercancía se tenia almacenada y cual era su valor. así pues se han llevado sistemas conocidos como**  el UEPS, el PEPS y otros más. En cuanto al inventario de bienes propios de la **empresa (Activos), la preocupación es más reciente. Las empresas han necesitado calcular el valor de la empresa adjuntando al valor de su rnercancfa el**  valor de sus activos fijos. El equipo de cómputo representa hoy en dla uno de los **activos más importantes en las empresas, se ha convertido ya desde hace algún tiempo en la herramienta más importante en empresas de mediano y gran tamaf\o**  sobre todo. Es diffcil hoy en día concebir una organización sin la ayuda de esta **herramienta ya que su versatilidad hace que su campo de trabajo sea muy amplio**  *y* **se le pueda encontrar utilidad en prácticamente cualquier área que genere, transforme, envfe o manipule cualquier tipo de información.** 

**Sin embargo el control de este tipo de activo es muy peculiar pues existen muchos productos a considerar como parte del equipo de cómputo. Incluso existen**  artfculos que en algunas empresas no se han sabido catalogar como de papelerfa o de cómputo.

El equipo de cómputo ha tenido una evolución importante a través de los **años. Al inicio las marcas reconocidas IBM, HP, etc eran los únicos proveedores**  de equipo de cómputo. El modelo del equipo y su número de serie bastaba para **llevar un buen control pues los equipos solían quedarse tal y corno el proveedor los vendfa. El uso de periféricos, tarjetas, y accesorios a que tenernos acceso**  actualmente hace que la evolución de los equipos tenga una dinámica dificil de rastrear; ya que, las múltiples variantes que sufren los equipos de cómputo podrlan ser por si mismas, merecedoras de un trabajo de tesis.

# TESIS CON FALLA DE ORIGEN

## **1.1 OBJETIVOS.**

### 1.1. 1 Objetivo General.

**Contar con una herramienta que permita mantener un estricto control del**  equipo de cómputo *y* sus principales componentes asl como del software utilizado *y* el acceso a las diversas aplicaciones utilizadas en la empresa.

#### 1 .1.2 Objetivos Específicos.

- El sistema proporcionará información del tipo *y* características del equipo de cómputo de la empresa asl como su ubicación *y* la persona responsable del **mismo;**
- **El sistema permitirá el acceso desde cualquier equipo conectado a Internet pero solo a personal autorizado;**
- El sistema llevará un control del equipo que se encuentra en mantenimiento **así como su estatus actual;**
- **El sistema llevará un control del equipo arrendado para poder registrar su costo en el centro de costos correspondiente;**
- Se tendrá un registro de la dirección IP que tiene cada equipo, con el fin de proveer los accesos a aplicaciones WEB en general *y*
- El sistema guardará la información acerca del software o de todas las aplicaciones que deberá tener instalado el equipo para detectar anomalfas **y manejar correctamente las licencias.**

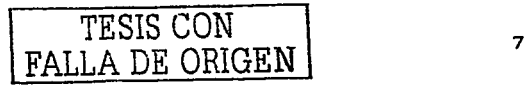

### **1.2 PLANTEAMIENTO DE LA PROBLEMÁTICA A RESOLVER.**

a constantial companies and a series of the constant of the companies of the constant of the constant of the c

La compal\fa Mexicana de Aviación requiere un control del equipo de cómputo con que cuenta en sus instalaciones. Actualmente el 90% del equipo de cómputo utilizado es arrendado, por Jo que se pide llevar un control a detalle de **este equipo que incluiría las especificaciones generales de cada equipo, sus números de serie, fechas de renta, costos, etc.** 

**Mexicana de Aviación cuenta con diversas instalaciones, sus oficinas**  principales se encuentran en Ja Cd. De México en Av. Xola (eje 4 sur) No. 535 en Ja colonia del Valle, Ja infraestructura aquí consta de un edificio de 30 pisos en los **que se distribuye equipo de diversas características en las diversas áreas. Asl también se cuenta con 40 oficinas a lo largo de la república Mexicana, tomando en cuenta las oficinas de venta de boletos e instalaciones en diversos aeropuertos.** 

**La función principal de esta compañia es la venta de servicios de transportación aérea a personas físicas y morales: asi como a grupos de diversa**  índole que requieran utilizar este medio de transporte. Así también se encarga de **las reservaciones de Hotel** *y* **transportación terrestre en el caso de los viajes "todo**  incluido", para que el pasajero no se preocupe mas que por el lugar a donde **desea trasladarse.** 

**Una compañia arrendadora proporciona el servicio de renta** *y* **actualización**  del equipo de cómputo desde 1995 *y* actualmente este equipo se envía a las **diversas instalaciones de la compañía, razón por la cual se requiere saber que máquinas son las que tiene rentadas, que equipo es de su propiedad, cual será el**  plan de actualización de este equipo, especificaciones generales de cada equipo, ubicación del equipo, persona responsable del equipo *y* el software requerido e **instalado a cada equipo, esto con el fin de controlar las licencias y los permisos**  correspondientes así como para evitar el mal uso del equipo debido a software **que carezca de licencias legales.** 

**Se requiere llevar un control tanto del nombre del usuario con que cada PC**  está ingresando a la red de Mexicana, como la identificación IP de cada equipo **para llevar el control de los accesos a Internet o a aplicaciones diversas en donde solo se deberán dejar libres los permisos pertinentes.** 

El control que se requiere llevar para cada equipo de cómputo es:

Tipo de CPU: Escritorio o portátil.

En caso de que sea portátil: Laptop o Palmtop. Se deberá ingresar **su número de serie así como su marca** *y* **modelo así corno su número de serie;** 

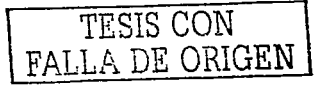

- **Monitor: Los datos a recabar son Marca. modelo, número de serie y**   $\blacksquare$ tamaflo en pulgadas;
- $\blacksquare$ Tarjeta principal o Motherboard: En caso de ser equipo completo de **la misma marca solo se ingresará marca y modelo del CPU, en caso contrario se especificará marca y modelo;**
- Procesador: Pentium, Pentium 2, Pentium 3, Mac, etc;
- **Memoria: Número de placas y memoria de cada una ejm .. Simms,**   $\blacksquare$ Dimms, 32MB, 64MB, 256MB etc;
- $\sim$ Disco(s) Duro(s): Cantidad de unidades *y* capacidad de cada una en MB;
- $\mathbf{m}$  . Floppy drive: si cuenta o no con la unidad;

and the second company of the second company of the second company of the second company of the second company of the second company of the second company of the second company of the second company of the second company o

- CD drive: Si cuenta o no con esta unidad *y* en caso de contar con ella el modelo *y* velocidad. (para equipos de marca completos se utiliza la misma marca *y* modelo del CPU);
- $\bullet$ Tarjeta de Red: Si cuenta o no con esta tarjeta *y* en caso de contar con ella el modelo. (para equipos de marca completos se utiliza la misma marca *y* modelo del CPU);
- $\sim$ Tarjeta de red inalámbrica: Utilizado solo en los equipos portátiles se **debe registrar marca y modelo así como número de serie;**
- $\sim$ **Tarjeta de sonido: Si cuenta o no con esta tarjeta y en caso de contar**  con ella el modelo. (para equipos de marca completos se utiliza la misma marca *y* modelo del CPU);
- Modem: Interno o externo, velocidad, marca *y* modelo (para equipos de marca completos se utiliza la misma marca *y* modelo del CPU en **el caso de los modems internos). En el caso de los externos se requiere su número de serie;**
- Teclado: Marca *y* modelo (para equipos de marca completos se utiliza la misma marca *y* modelo del CPU). Número de serie *y*
- $\bullet$ Mouse: Marca *y* modelo (para equipos de marca completos se utiliza la misma marca *y* modelo del CPU). Número de serie.

Cualquier otro periférico como tarjetas de TV, ZIP drives, Micrófonos, cámaras WEB, diademas, etc se deberán especificar con sus caracterlsticas **generales como marca, modelo y número de serie en los casos que asl lo**  permitan.

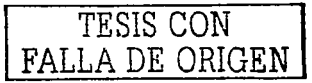

Los periféricos tales como impresoras o scanners que se utilizan en forma colectiva por algún departamento deberán ser asignados a la responsabilidad de la persona encargada de ese departamento o grupo especifico. Deberá registrarse **la marca, modelo, número de serie y caracteristicas generales de estos equipos.** 

**En el caso de los equipos armados, es decir, que no pertenezcan a una marca específica sino que se han construido por partes, se requiere el control de todos sus componentes, así como sus características generales (modelo, marca y número de serie si aplica). Cada equipo deberá estar relacionado a una persona o**  grupo definido dentro de la organización *y* deberá llevarse el control de la fecha en que fue asignado el equipo asf como el registro de daños, disfunciones o fallas **que presente el equipo en su conjunto o alguno de sus componentes. Existirá un grupo especial al que se nombrará .. Mantenimiento" al que deberán ingresar todos los equipos o componentes que estén sujetos a revisión.** 

**La compañfa se divide en varias áreas, cada área cuenta con diferentes departarrientos, cada departamento con diferentes oficinas y cada oficina con una o varias personas, se deberá llevar el control de modo tal que ayude a saber que**  equipo posee cada persona, *y* por lo tanto que área o departamento es **responsable de ese equipo. Se debe registrar para cada equipo o componente si**  es propiedad de la empresa o es arrendado. Y finalmente se debe poder consultar la ubicación exacta de un equipo o componente en especial.

Se necesitará un catálogo del software disponible en toda la empresa para su control en cuanto a las máquinas que tienen instalado tal o cual software *y* para **el control de las licencias, por el software se entiende tanto el sistema operativo con que trabaja la máquina como todas las aplicaciones comerciales o**  desarrolladas en la empresa que se estén utilizando.

La dirección IP de cada máquina. ( 172.19. 9.95) es única *y* deberá tenerse **muy en cuenta pues los accesos a Internet y a otras aplicaciones basadas en**  TCP/IP controlarán su acceso basado en este identificador. Asf también el nombre de la máquina debe ser único *y* debe corresponder al estándar de nombres **reglamentado por el área de sistemas.** 

Así pues una máquina llamada HSilvaGDL pertenecerá a Hector Silva de la división Guadalajara *y* ninguna otra máquina podrá llevar este nombre.

Los usuarios del sistema de control de inventario del sistema de cómputo de Mexicana (SICISCOMEX) serán:

- El administrador del sistema con derecho de acceso a cualquier módulo del sistema;
- $\bullet$  . El administrador de Infraestructura con derecho acceder a cualquier modulo del sistema excepto a los permisos *y* seguridad en general;

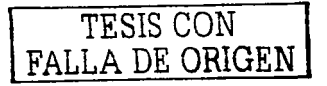

- El administrador de Operación que podrá consultar los movimientos hechos por su equipo de trabajo;
- El área operativa que tendrá derecho a dar de alta *y* baja el equipo o **componentes que se le hayan encomendado previa autorización de**  su administrador *y*
- El usuario del equipo. Quien finalmente hace uso de la herramienta.

### **1.3 PLANTEAMIENTO DE LA SOLUCIÓN.**

.<br>الوالي المرض التي تتم التوجيع التي توجه المستقدم المنابع موطن بالطروقين الطلاقة ومنتجع والتي المنافذة من المنا

**La compañia cuenta ya con una infraestructura de red de cómputo que permite la comunicación desde cualquier punto en donde existe una oficina formal.**  Asi pues, el uso de la Intranet está disponible *y* lo que hace falta únicamente es analizar, diseñar, desarrollar e implantar la base de datos *y* las interfases que **harán que la información fluya desde el punto de origen hasta el punto en donde se centralizarán los datos.** 

**El sistema debe convivir en un entorno en donde existe interacción continua con algunos otros sistemas. Recursos humanos por ejemplo deberá proveer el**  catálogo del personal, en donde se deberá tener registrada la información a detalle de cada individuo de la organización, su nombre, su puesto, el departamento al **que pertenece, etc.** 

**Se pretende que el sistema sea manejado únicamente por el personal autorizado del área de soporte y mantenimiento. Cada equipo llevará en un área**  visible *y* clara una placa con el No. De serie asignado por este departamento, el número de serie deberá estar impreso tanto en alfabeto arábigo como en código **de barras en dicha placa metálica y deberá permanecer ahí mientras el personal**  autorizado no decida hacer cambios. A lo largo de este trabajo se presenta también alguna otra alternativa para la correcta señalización de los componentes

Los CPU's *y* los monitores asi como los periféricos de fácil identificación, tales como: Scanners, Impresoras, Plotters, etc. Llevarán de igual forma una placa.

La asignación e instalación fisica del equipo se llevará a cabo por el departamento de mantenimiento *y* conservación. El usuario responsable deberá firmar una hoja en la que dé por recibido el equipo con los números de serie verificados *y* con el software que ha quedado instalado, asl como los periféricos que pudieran estar conectados para uso exclusivo de ese equipo. En el caso de impresoras, Plotters o demás periféricos compartidos el responsable será la persona encargada de toda el área a que servirá el aparato. En el caso de equipo

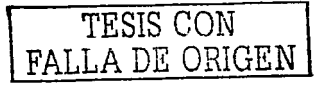

ensamblado por partes se deberá checar que el CPU esté debidamente sellado y **que cuente con los componentes con que se presume fue ensamblado.** 

a company and the second service of the service and company of the service of the service

**Cualquier cambio en el equipo deberá ser notificado a este departamento**  para la puntual actualización de esta base de datos, ya sea por cambio o reemplazo en algún componente o bien por la re-ubicación de la totalidad del **equipo o bien de alguno de sus componentes.** 

# **1.4 ¿POR QUÉ UTILIZAR BASES DE DATOS EN EL WEB?**

**El Web es un medio para localizar, enviar 6 recibir información de diversos tipos, aun con las bases de datos. En el ámbito competitivo, es esencial ver las ventajas que esta via electrónica proporciona para presentar la información, reduciendo costos y el almacenamiento de la información, y aumentando la**  rapidez de difusión de la misma.

Internet provee de un formato de presentación dinámico para ofrecer campañas y mejorar negocios, además de que permite acceder a cada sitio **alrededor del mundo, con lo cual se incrementa el número de personas a las cuales llega la información.** 

Alrededor de 14 millones de personas alrededor del mundo hacen uso de **Internet, lo cual demuestra el enorme potencial que esta red ha alcanzado, con lo**  cual se puede decir que en un futuro no muy lejano, será el principal medio de **comunicación utilizado para distintos fines.** 

**Pero, no sólo es una via para hacer negocios, sino también una gran fuente**  de información, siendo éste uno de los principales propósitos con que fue creada.

**Una gran porción de dicha información requiere de un manejo especial, y**  puede ser provista por bases de datos.

En el pasado, las bases de datos sólo podlan utilizarse al interior de las **instituciones o en redes locales, pero actualmente el Web permite acceder a bases**  de datos desde cualquier parte del mundo. Estas ofrecen, a través de la red, un manejo dinámico y una gran flexibilidad de los datos, como ventajas que no podrían obtenerse a través de otro medio informativo.

Con estos propósitos, los usuarios de Internet o Intranet pueden obtener un **medio que puede adecuarse a sus necesidades de información, con un costo,**  inversión de tiempo, y recursos mlnimos. Asimismo, las bases de datos serán usadas para permitir el acceso y manejo de la variada información que se encuentra a lo largo de la red.

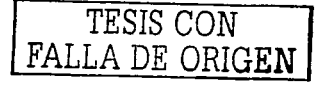

### **.,\_5 ALCANCES Y LIMITES.**

**El sistema que aquf se propone para el control del inventario tiene como**  meta primordial abastecer a la compañía de información respecto al manejo, control *y* uso del equipo de cómputo con que cuenta. El sistema tendrá la **capacidad de manejar este inventario a nivel componente y a nivel número de**  serie. Se tendrá así un catálogo de componentes que manejará el control de **grupos de aparatos homogéneos en cuanto a sus características principales y funcionalidad y entonces dentro de cada grupo de componentes se identificara cada unidad por el número de serie único que posee.** 

**El sistema deberá permitir acceso a toda persona registrada como usuario del sistema por lo que se llevará un control de la gente que acceda al sistema asf corno las operaciones que ésta realice dentro del mismo.** 

El sistema también podrá responder al estatus de Mantenimiento del equipo que lo requiera *y* por otro lado dará a conocer el costo de tenerlo a disposición de la empresa *y* el cargo a un Centro de costos especificado en otro catálogo.

**Sabiendo de antemano que éste sistema pudiera bien relacionarse con algunos otros que podrian proveer información valiosa que evite re-capturas, el presente trabajo presentará únicamente la estructura requerida para este control de modo que se presentan catálogos como el de empleados que contienen datos**  muy generales, (nombre, puesto, ubicación, jefe inmediato, etc) pero no se manejan datos previstos en catálogos externos (sueldo, nivel, número de seguro **social, etc) que pudieran haber sido ya requisitados en el área de recursos humanos de la organización. El análisis de integración con estos otros sistemas no**  es parte de este trabajo de modo que para el diseño de la base de datos se **tomaran algunos campos de esos catálogos externos, es decir, solo los datos considerados como importantes para el sistema que aqui se propone.** 

**Con este trabajo se muestran también caracteristicas generales del entorno de red en que convivirá el sistema, mas no pretende de ninguna manera**  profundizar demasiado en topologías, protocolos ni demás características de red que pudieran afectar el desempeño del sistema. El enfoque que se pretende dar **es la correcta estructura de la base de datos que pudiera solucionar el problema**  del control del inventario; así como, las interfases que el usuario tendrá a su disposición, para la captura *y* recepción de la información dentro del sistema.

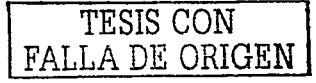

# **CAPITULO 11. CARACTERÍSTICAS DE LOS SISTEMAS DE CONTROL INTERNO**

### **2.1 CONTROL INTERNO.**

a company of the company of the second company of the second company of the second company of the second company of the second company of the second company of the second company of the second company of the second company

**Existen ya algunas características generales de los sistemas de control**  interno que encajan perfectamente en el control que se pretende llevar en el **presente sistema de inventario.** 

#### 2.1.1 Concepto.

Se entiende por Control Interno el sistema integrado por el esquema de organización y el conjunto de los planes, métodos, principios, normas, **procedimientos y mecanismos de verificación y evaluación adoptados por una**  entidad, con el fin de procurar que todas las actividades, operaciones y **actuaciones, así como la administración de la información y los recursos, se realicen de acuerdo con las normas constitucionales y legales vigentes. dentro de**  las pollticas trazadas por la dirección y en atención a las metas u objetivos **previstos.** 

#### 2.1.2 Características.

El ejercicio del Control Interno debe consultar los principios de igualdad, **eficiencia, economla, celeridad.** 

**En consecuencia, deberá concebirse** *y* **organizarse de tal manera que su**  ejercicio sea intrínseco al desarrollo de las funciones de todos los cargos existentes en la entidad, y en particular de las asignadas a aquellos que tengan responsabilidad del mando.

El Control Interno se expresará a través de las pollticas aprobadas por los niveles de dirección y administración de las respectivas entidades y se cumplirá en toda la escala de la estructura administrativa, mediante la elaboración y aplicación de técnicas de dirección, verificación y evaluación de regulaciones administrativas, de manuales de funciones y procedimientos, de sistemas de información y de programas de selección, inducción y capacitación de personal.

El sistema de control es la combinación de factores que afectan las políticas y procedimientos de una entidad, fortaleciendo o debilitando sus elementos. Estos **factores son Jos siguientes:** 

Estructura de organización de la entidad ;

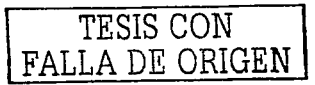

the control of the control of the control

Funcionamiento del Consejo de Administración y sus comités;

الموارد والتي توجه الموارد الموارد والموارد والموارد والموارد الموارد الموارد الموارد والموارد الموارد والمعتقد الموارد والموارد

- Métodos para asignar autoridad y responsabilidad;
- Métodos de control administrativo para supervisar *y* dar seguimiento **al cumplimiento de las politicas y procedimientos;**
- Políticas *y* prácticas del personal *y* las
- Influencias externas que afecten las operaciones *y* prácticas de la entidad.

Así también, cuidando la implantación de un buen sistema de control deben **observarse las siguientes cuestiones:** 

Tamaño de la entidad ;

and the second control of the

- **Características de la industria en la que opera;**
- Organización de la entidad;
- **Naturaleza del sistema y de las técnicas de control establecidos;**
- Problemas especlficos del negocio *y* los
- Requisitos legales aplicables

**Asf mismo, las operaciones que conllevan a hacer un uso eficiente de cualquier sistema de control deben estar reguladas por normas claras que definan especfficamente cuestiones corno:** 

- **Debida autorización de transacciones y actividades;**
- Adecuada segregación de funciones *y* responsabilidades;
- Diseño *y* uso de documentos *y* registros apropiados que aseguren el **correcto registro de las operaciones;**
- Establecimiento de dispositivos de seguridad que protejan los activos *y* las
- **Verificaciones Independientes de la actuación de otros y adecuada evaluación de las operaciones registradas.**

La justificación del sistema de control es fundamental al arranque de un proyecto de esta naturaleza pues como en toda entidad bien administrada los **proyectos deben sufrir un análisis que otorgue a la organización la seguridad de saber que el costo-beneficio esta bien balanceado y esto no se determina mas que**  por el nivel jerárquico que toma decisiones en la empresa *y* que emprende desde su visto bueno, el inicio del proyecto. El arranque en el proyecto de control queda pues integrado por:

#### 1. Autorización.

La delegación de autoridad *y* la creación de responsabilidades, implica una división de trabajo, lo que forma los medios básicos del proceso *y* organización, por lo que al implementar un sistema de control interno todas las operaciones que se establezcan en el proceso del sistema de control interno que se implemente en

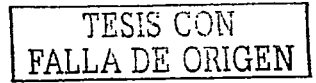

la entidad deberán estar debidamente autorizadas para su adecuada segregación **de operaciones.** 

#### 2. Documentos fuente.

 $\mu$  , consider  $\mu$  , where  $\mu$  is a set of  $\mu$  .

**Los documentos fuente son la evidencia comprobatoria que va dar veracidad en la realización de las distintas transacciones que realiza una entidad.** 

#### *3.* Formularios *y* documentación utilizada.

Todo sistema debe de seguir una metodología una vez establecido el **sistema de control se deben formular los documentos que van a ser fuente para el seguimiento así como la detección de errores para su pronta acción correctiva y preventiva.** 

#### *4.* Fases del sistema.

**Las fases del sistema de control interno de las operaciones que realiza la entidad son tres las cuales son:** 

- **Caracteristicas** *y* **naturaleza de las operaciones;**
- La importancia ;
- El grado de transformación de la información;
- **El grado de confianza del control interno a implementar.**

#### 5. Archivos.

Toda Ja documentación que se genere en el proceso del sistema se deberá archivar para que se tenga un registro de las operaciones y de esta manera **mediante la revisión oportuna el sistema se retroalimentará y podrán detectarse anomalias en tiempo y forma para aplicar las medidas correctivas y preventivas necesarias para que no afecte el proceso de la entidad.** 

#### 6. Informes.

La evaluación de los distintos procesos del sistema de control interno se realizará a través de informes especificas por cada una de las áreas involucradas con los formatos que el propio sistema haya determinado para de esta manera evaluar la eficacia de los sistemas de control interno aplicados a la entidad.

#### 2.1.3 Objetivos Del Control Interno.

Proteger los recursos de la organización, buscando su adecuada administración ante posibles riesgos que los afecten;

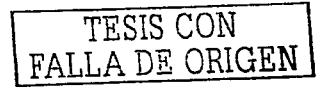

- **Garantizar la eficacia, la eficiencia** *y* **economla en todas las operaciones**  promoviendo y facilitando la ejecución de las funciones y actividades definidas para el logro de la misión institucional;
- Velar porque todas las actividades y recursos de la organización estén dirigidos al cumplimiento de los objetivos de la entidad;
- **Garantizar la correcta evaluación y seguimiento de la gestión organizacional;**
- **Asegurar la oportunidad y confiabilidad de la información y de sus registros;**
- Definir y aplicar medidas para prevenir los riesgos, detectar y corregir las **desviaciones que se presenten en la organización y que puedan afectar el**  logro de sus objetivos:
- Garantizar que el Sistema de Control Interno disponga de sus propios **mecanismos de verificación y evaluación; y**
- Velar porque la entidad disponga de procesos de planeación y mecanismos **adecuados para el diseño y desarrollo organizacional.**

#### 2.1.4 Elementos Del Sistema De Control Interno.

the most of the first and contained a second containing the contact of the contact of the contact of the

Toda entidad bajo la responsabilidad de sus directivos, debe por lo menos **implementar los siguientes aspectos que deben orientar la aplicación del Control interno:** 

- **Establecimiento de objetivos y metas tanto generales como especificas,**   $\blacksquare$ **así como la formulación de planes operativos que sean necesarios;**
- Definición de politicas como gulas de acción y procedimientos para la  $\bullet$ **ejecución de los procesos;**
- Adopción de un sistema de organización adecuado para ejecutar los planes:
- Delimitación precisa de la autoridad y los niveles de responsabilidad;
- Adopción de normas para la protección y utilización racional de los **recursos;**
- **Dirección y administración del personal conforme a un sistema de méritos** *y* **sanciones;**

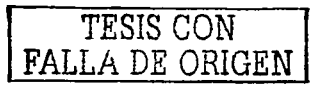

- Aplicación de las recomendaciones resultantes de las evaluaciones de Control Interno;
- **Establecimiento de mecanismos que faciliten el control administrativo a**  la gestión de las entidades;
- **Establecimiento de sistemas modernos de información que faciliten la**  gestión y el control;
- **Organización de métodos confiables para la evaluación de fa gestión;**
- Establecimiento de programas de inducción, capacitación y actualización de directivos *y* demás personal de la entidad; *y*
- **La simplificación y actualización de normas y procedimientos.**

ال المنظمات المناطق المناطق المناطق المناطق المناطق المناطق المناطق المناطق المناطق المناطق المناطق المناطق الم

#### 2.1.5 Dirección Y Operación Del Sistema De Control Interno.

El Sistema de Control Interno forma parte integrante de los sistemas **contable, financiero, de planeación. de información y operaciones de la respectiva**  entidad. Corresponde a la máxima autoridad del organismo o entidad, la responsabilidad de establecer, mantener *y* perfeccionar el Sistema de Control **Interno, el cual debe ser adecuado a la naturaleza. estructura y misión de la organización.** 

**En cada área de la organización el funcionario encargado de dirigirla es responsable por el Control Interno ante su jefe inmediato de acuerdo con los**  niveles de autoridad establecidos en cada entidad.

La Unidad de Control Interno o quien haga sus veces es la encargada de evaluar en forma independiente el Sistema de Control Interno de la entidad y **proponer al representante legal del respectivo organismo las recomendaciones para mejorarlo.** 

Todas las transacciones de las entidades deberán registrarse en forma exacta, veraz *y* oportuna de forma tal que permita preparar informes operativos, **administrativos y financieros.** 

Así pues, la responsabilidad del establecimiento *y* desarrollo del Sistema de Control Interno queda en manos del representante legal *y* de los jefes de cada una de las distintas dependencias de las entidades y organismos.

Ahora bien, el control interno es uno de los recursos intangibles mas preciados por cualquier organización (La información) y tiene peculiaridades que **debemos tomar en cuenta.** 

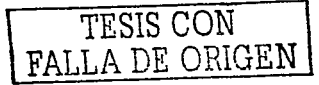

El control interno que se realice a los sistemas informáticos, permite obtener diagnósticos de las diferentes dependencias, indicando riesgos y debilidades que una vez detectados, nos ahorran recursos humanos, físicos y financieros de la entidad; si son corregidos a su debido tiempo.

Las áreas de control en los centros de cómputo son:

- 1- Control de entrada y salida.
- 2- Biblioteca de medios magnéticos.

.<br>In the contract of the State week of the contract and decomposition of the contract of the contract of the contract of the contract of the contract of the contract of the contract of th

- 3- Operación del equipo de procesamiento.
- 4- Controles ambientales y de seguridad fisica.
- 5- Recuperación de desastres.
- 6- Reportes de mal funcionamiento.
- 7- Cambios de software operacional.
- 8- Seguridad lógica.
- 9- Manuales de documentación.

De acuerdo con lo anterior, algunos puntos de inspección y comprobación que se deben realizar en el entorno informático son los siguientes:

- Que los códigos de identificación y autorización de los usuarios estén adecuadamente controlados para prevenir accesos no autorizados;
- Que las terminales que permiten el acceso al sistema cuenten con los controles adecuados para prevenir el uso fraudulento;
- Que las alteraciones de seguridad, accidentales o intencionales sean reportadas a la administración de procesamiento electrónico de datos;
- Que las intervenciones de los operadores del sistema sean registrados en una ficha histórica y que este registro sea cuidadosamente revisado;
- Que se cambien los códigos de acceso, cuando se retiren empleados claves;
- Que constantemente se revise por un experto en seguridad todos los procesos de informática;
- Que existan ·u.P.S. contra fallas de energla y protección contra incendio;

\* U.P.S Uninterrumpible Power Supply (Proveedor ininterrumpible de poder)

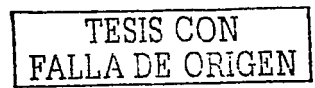

Que se cuente con detectores de humo, calor y se les haga **mantenimiento preventivo y correctivo;** 

.<br>In the contract of the component of many contract of the contract of the contract of the contract of the contract of

- **Que las copias de respaldo o backups se mantengan bajo extrictas**  medidas de seguridad;
- **Que se lleve un registro cronológico de los cambios efectuados a los**  sistemas y a todas las fallas y mensajes de error que presente el equipo de cómputo; y
- Que haya procedimientos adecuados para la recuperación de **desastres y otras amenazas.**

### 2.2 **REGULACIÓN PARA EL USO DEL SISTEMA DE INVENTARIO**

Cada organización tiene su muy particular sentido de la regulación. Aqur se **presentan algunos lineamientos que se han considerado generales y que funcionan bien con la empresa que mas adelante tornaremos como ejemplo para dar solución.** 

Toda la información generada en el Sistema, será de carácter Institucional, **es decir. servirá como base a todos los departamentos interesados en hacer uso de la misma.** 

Todo equipo que no sea considerado en este sistema, quedará excluido de los programas de actualización y mantenimiento.

Se deberán registrar todos los equipos de cómputo existentes en la **organización, incluyendo los que se encuentren en el almacén, aún cuando hayan**  sido dados de baja. El proceso de baja se deberá indicar en la siguiente actualización.

El software instalado en los sistemas de cómputo deberá ser reportado aún cuando no tenga licencia. (Esto permitirá elaborar un programa de actualización y normalización).

Es importante definir el origen de los equipos de cómputo, asl como el programa Institucional al que este apoyando, de esta forma se tendrá **conocimiento de las necesidades a cubrir.** 

El registro de la información del inventario de hardware es responsabilidad del titular de la Unidad Responsable, mismo que firmará el reporte del inventario de hardware.

TESIS CON FALLA DE ORIGEN

Las fechas límite de captura *y* entrega del inventario de hardware en el Sistema de Bienes Informáticos (SBI), son establecidas por la Dirección de **Cómputo y Comunicaciones.** 

Basándose en la facilidad que brinda el SBI al trabajar en línea todo el Hardware que adquiera o que reciba la Unidad Responsable, deberá registrarse inmediatamente en el Sistema de Bienes Informáticos (SBI), quedando la **información resguardada diariamente.** 

### 2.3 **PROCEDIMIENTOS.**

Se necesita también saber cual será la forma de trabajar bajo el nuevo **sistema. La siguiente es una lista de procedimientos utilizada hoy en día por Mexicana De Aviación respecto al uso de su equipo de cómputo:** 

**Estos procedimientos se aplican a la asignación de nuevos equipos de cómputo,** transferencias de equipo, bajas de equipo o respaldos.

El equipo de cómputo adquirido o arrendado por Mexicana de Aviación, es responsabilidad *y* obligación tanto del área que lo asigna como del área que lo **recibe.** 

1. Es responsabilidad del Director, Subdirector, Gerente, Supervisor, así como el usuario, de la custodia, del buen uso, cuidado *y* manejo del mismo.

2. El Director, Subdirector *y* Gerente, así como el usuario final debe llenar los datos requeridos en el resguardo (Anexo Formato), firmar el usuario *y* recabar la firma del Gerente, entregar el resguardo al personal que instalara el equipo **asignado, en caso de no proporcionar el resguardo correspondiente el equipo no será instalado por el área correspondiente.** 

3. El área de sistemas será la responsable de entregar el resguardo a las áreas involucradas, después de recabar las firmas de Tecnología de la información *y*  Control de Bienes, *y* será responsabilidad de los usuarios, como de todas las **áreas, conservar este en su poder hasta el cambio, reasignación o movimiento del**  equipo.

4. Al firmar el resguardo el usuario se hace responsable por el equipo que tiene a su cargo, lo cual implica que si el equipo es robado o extraviado debe de levantar **un acta ante el ministerio público en la cual deben de reportar no. de serie, marca**  *y* modelo del equipo robado; notificar a la Subdirección de Tecnología de la información, a la Gerencia de Seguridad *y* Vigilancia, a la Gerencia de Relaciones Laborales *y* a la Jefatura de Control de Bienes, enviando el acta original levantada en el Ministerio Público para aplicar el seguro del equipo robado a Xola piso 21

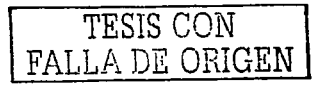

#### **atención al área de Infraestructura**

**5. Esta prohibido el movimiento de cualquier equipo de computo, de localidad, área, piso o usuario sin previa autorización de la Subdirección de Tecnología de**  Información *y* Comercio Electrónico. (En el caso de reubicación de área se debe **de notificar con 5 días de anticipación al área de sistemas de la reubicación o remodelación de área, localidad o domicilio).** 

6. Al entregar el proveedor directamente el equipo en la localidad, deberá exigir al **proveedor una copia de la remisión, así como firmar de recibido con nombre**  legible *y* no. de empleado, asr como el enviar la remisión vfa comail a Xola piso 21 **a la atención de Laila Márquez o área de infraestructura.** 

7. La asignación del equipo es por puesto *y* no por persona, por lo que cualquier persona que sea reubicada de área, puesto, etc, deberá de dejar el equipo en el área donde esta asignado el equipo, *y* será la nueva área la encargada de realizar el trámite para el equipo de la nueva persona.

8. Al dar de baja a un usuario por cualquier motivo la Gerencia responsable del equipo deberá notificar al área de Tecnología de Información *y* Comercio Electrónico, para retirar el equipo *y* una vez que sea cubierta la plaza deberá de **volver a solicitar el suministro del equipo.** 

1. El usuario al momento de detectar un equipo obsoleto en su área (Pc"s HP, Unisys, PC 100, impresoras Memorex Telex, ruggedd, terminales memorex etc.) debe de notificar al área de sistemas, para determinar si el equipo será transferido o dado de baja de acuerdo a su estado o las necesidades de otras áreas de la compañía.

2. Si se decide por la baja del equipo, el responsable deberá realizar el formato de Baja (Anexo formato) *y* enviarla a Sistemas, el cual solicitará la autorización, *y*  **notificará al responsable para su venta.** 

**1.** Cuando se retiren equipos por Renovación u Obsoleto, el responsable deberá de realizar una transferencia ( si el equipo se va a mandar a otra localidad de Mexicana) o baja ( Si es equipo que se va a devolver a IBM o bien a Control de Bienes) (Anexo Formatos), enviando copia a sistemas *y* el original a control de **bienes, quien una vez que se tengan todas las firmas se devolverán al usuario**  para su control *y* registro. Ahora si es conforme a plan de renovación o sustitución el área de Infraestructura será el encargado de hacer llegar las hojas de **Resguardo y de Bajas correspondientes una vez terminada la renovación o sustitución una vez que se tengan las firmas correspondientes.** 

**1.** El usuario que recibe equipo de respaldo debe de exigir al personal de sistemas (EDS o outsorcer correspondiente), el reporte (documento) donde se indique el **equipo que se retira para su reparación, el equipo que se asigna para respaldo, y** 

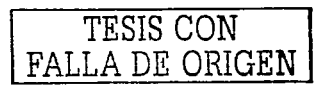

el nombre legible del técnico que Jo atendió para su seguimiento, ya que por **inventario el equipo esta asignado a un usuario determinado, por lo que es**  obligación del usuario exigir a sistemas (EDS) le sea devuelto su equipo original una vez que sea atendida Ja falla, *y* es responsabilidad de sistemas (EDS) recuperar el equipo que se mando de respaldo.

**Nota: Se les pide a todas las áreas que detecten equipo obsoleto en sus áreas sin funcionar o bien almacenado lo hagan del conocimiento del departamento de sistemas (para indicar procedimiento a seguir) y de esta manera poder descargar de sus centros de costos equipos que ya no ocupan.** 

#### **¿Sancionea, en c•ao de omitir ••te comunicado?**

and the second control of the control of the second control of the control of the control of the control of the

**Nota: Cualquier anomalía o diferencia, asr como el mover equipo sin aviso al**  Dirección de Tecnología e Información, será reportado a la Gerencia de Relaciones Laborales.

# **2.4 HERRAMIENTAS ÚTILES EN EL INVENTAR/O.**

**El equipo de cómputo es un activo complejo en las organizaciones ya que las variantes que se pueden presentar en cada uno son abundantes.** 

Una de las herramientas más utilizadas para llevar este control es el código de barras.

#### 2.4.1 Definición De Código De Barras.

El Código de Barras es un arreglo en paralelo de barras *y* espacios que contiene información codificada en las barras *y* espacios del símbolo. Esta información puede ser lerda por dispositivos ópticos **(1-tores d• oódigo de barras), los cuales envian la información leida hacia una computadora como si la**  información fuera una entrada de teclado. ( The Barcode Book, Roger C. Palmer)

#### Ventajas:

Algunas de sus ventajas sobre otros procedimientos de colección de datos

- **son:**
- Se imprime a bajos costos;
- Permite porcentajes muy bajos de error *y* por último
- $\bullet$ Los equipos de lectura e impresión de código de barras son flexibles *y* fáciles de conectar e instalar.

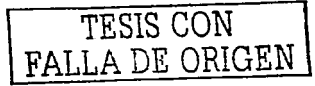

#### Beneficios

- El código de barras es una técnica de entrada de datos, como son la **captura manual, el reconocimiento óptico y la cinta magnética;**
- Se considera que la tecnología de código de barras es la mejor tecnología para implementar un sistema de colección de datos **mediante identificación automática, y presenta muchos beneficios, entre otros.;**
- Virtualmente no hay retrasos desde que se lee la información hasta que puede ser usada;
- Se mejora la exactitud de los datos;

a consideration in the contract of the second contract of the annual contract of the contract of the contract of the contract of the contract of the contract of the contract of the contract of the contract of the contract

- **Se tienen costos fijos de labor más bajos:**
- **Se puede tener un mejor control de calidad, mejor servicio al cliente;**
- **Se pueden contar con nuevas categorías de información y**
- Se mejora la competitividad;

2.4.2 Dispositivos De Lectura: Lectores De Código De Barras. (tipos).

Hay tres tipos basicos de lectores de código de barras que son: captura y registro simultaneo, tipo batch portatil, y portatiles de radiofrecuencia.

**1.- Entrada por captura y registro simultáneo,** (portatiles o montados) se **conectan a una computadora y transmiten los datos al mismo tiempo que el código**  es leído.

2.- **Lectores portátiles tipo batch** (recolección de datos en campo) son **operados con baterías y se almacena la información en memoria para después transferirla a una computadora.** 

**3. Lectores de radiofrecuencia,** almacenan también la información en **memoria, sin embargo la información es transmitida a la computadora en tiempo**  real. Esto permite el acceso instantaneo a toda la información para la toma de **decisiones.** 

Por las características del entorno en que actuara el sistema, el más **recomendable es el tipo de lector portátil cuyas características principales son los**  lectores portátiles tipo Batch

Los lectores portatiles operados o no por batería almacenan la información en memoria para actualizarla en la computadora varias veces. Un lector portátil tipo batch contiene un escáner, una pantalla LCD para agilizar al usuario a mejorar una tarea e incluso se pueden agregar variables de teclado como cantidades por ejemplo. Se debe contar con una cuna para actualizar la información de la computadora. Los scanners portátiles tipo batch son ideales cuando la movilidad

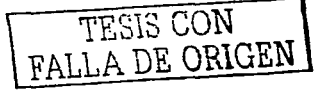

es una factor a considerar y cuando la información recolectada no es inmediatamente necesaria. Estos scanners vienen en una variedad de estilos incluyendo los portátiles, con cables o montados en algún vehlculo.

Para la generación de códigos existen gran variedad de materiales que se pueden utilizar para evitar el desgaste de la etiqueta. A fin de cuentas esta representa la identificación oficial del equipo o componente en la organización. Los materiales más comunes para los códigos son:

#### ACABADOS

states and consideration of the con-

#### Barniz Estándar.

Recubrimiento a base de barniz acrllico. Proporciona un acabado con brillo satinado y una ligera protección a la etiqueta.

#### Barniz U.V. Alto Brillo.

Recubrimiento a base de barniz curado con luz ultra-violeta. Proporciona un acabado muy brillante y una protección media a la etiqueta.

#### Barniz U.V. Alta Resistencia.

Recubrimiento a base de barniz curado con luz ultra-violeta. Proporciona un acabado muy brillante y una buena protección a la etiqueta.

#### Laminación Plástica.

Recubrimiento con una pellcula de BOPP (polipropileno biorientado) laminada con adhesivo acrilico. Proporciona un acabado muy brillante y una excelente protección a la etiqueta.

#### Sin **Recubrimiento.**

No proporciona brillo ni protección a la etiqueta.

#### ADHESIVOS.

#### General.

Adhesivo general presenta un buen "tack" inicial asf como una buena adherencia final a una gran variedad de superficies.

#### Semi-Removible.

Adhesivo con bajo "tack" inicial y adherencia final moderada removible por un corto tiempo en varias superficies.

#### Removible.

Adhesivo removible presentando una excelente removilidad por un largo tiempo de una gran variedad de superficies.

#### Agresivo.

Adhesivo permanente con un alto "tack" inicial diseñado para aplicaciones que requieren una adherencia mayor en aplicaciones industriales especialmente en superficies porosas y ásperas.

#### General y Baja Temperatura.

Adhesivo diseñado para trabajar en temperaturas moderadas y bajas. Para utilizarse en pellculas de empaque, en refrigeración, superficies plásticas y una gran cantidad de superficies.<br>■ Void.

 $\sqrt{\frac{FSSIS}{FAV}}$ *FALLA DE ORIGEN* 

Adhesivo permanente de seguridad. Si se remueve de la superficie adherida, la etiqueta se fracturará dejando una leyenda "void" sobre la superficie.

#### 2.5 BREVE DESCRIPCIÓN DE LA RED DE MEXICANA DE AVIACIÓN.

La estructura principal de la Red de Mexicana de Aviación esta sustentada en la estructura conocida como BackBone propuesta por una compañía del ramo llamada ECSA Electrónica y Comunicaciones S.A. de C.V.

statement of the company of the company and an experimental company of the

Consta de 2 switches Cisco Catalyst 2600 que se encuentran interconectados a los servicios en el edificio anexo de las compañías que aportan el outsourcing de sistemas EDS y UNINET por un lado y por el otro ofrecen conectividad a Mexicana en los usuarios del piso de reservaciones del edificio anexo y a los usuarios de la central en la torre de Mexicana de Aviación.

El backbone entre el Catalyst 2600 del edificio anexo piso 2 y el Catalyst 2600 del piso 20 de la torre se soporta en tendido de fibra óptica que corre del edificio anexo al cuarto de comunicaciones del piso 20 la cual es canalizada principalmente por la escalerilla de distribución en el cubo de servicio de la torre de Mexicana a una velocidad de 100 Mbps compartido y switcheado hacia la granja de servidores y los pisos de la torre.

En base a visitas de reconocimiento se ha podido constatar que la carga de usuarios se encuentra en el piso de reservaciones del edificio ANEXO y en la mayoría de los pisos de la torre, ya que en el piso de reservaciones se cuenta con un aproximado de 200 usuarios que comparten el mismo segmento de red y en los pisos de la torre se esta cableando en varios de ellos, además se encuentran los usuarios y los desarrolladores de las aplicaciones que tienen enlaces al escritorio de 100 Mbps en segmentos compartidos.

En el esquema actual de la red local en las instalaciones de Mexicana de Aviación se notan 4 áreas principales.

1.- El área de cómputo identificada como EDS en el anexo piso 2

2.- El área de WAN identificada como RDI telmex en el anexo piso 2

3.- El área de reservaciones, usuarios de Mexicana en el anexo piso 2

4.- El área de usuarios que actualmente concentra la distribución de las señales en el piso 20 de la torre de Mexicana

Lamentablemente se ha detectado que estos equipos y el medio de comunicación no están diseñados para ser una solución de alta disponibilidad y tampoco se percibe que los objetivos de eficiencia entre origen y destino de la información de cada usuario y aplicación sean los de lograr al máximo de ancho de banda y administración de los segmentos de cada área especifica.

TESIS CON FALLA DE ORIGEN

**Recientemente se propuso un cambio en los enlaces switcheados de alta**  velocidad entre las distintas áreas de usuarios usando equipos Cysco Catalyst, estos tienen capacidad de establecer VLAN *y* además manejo de alta velocidad 1Gbyte.

Se requieren así equipos switch de Cysco de la siguiente forma:

Un equipo Catalyst 6506 que incluye capacidad de VLAN. Esto en el anexo de la sala de cómputo de Xola conectando vla fibra óptica A 1000 Mbps a 2 switch Catalyst 2900XL en el nodo del piso 20, usando fibra de 6 hilos nuevo más la *ya*  **existente.** 

5 Switches Catalyst 2900XL atendiendo cada uno a 5 pisos esto con la **finalidad de segmentar** *y* **tener la mejor administración de la red** *y* **2 switches**  Catalyst 2900XL que irían en el anexo para atender los nodos existentes en el **mismo.** 

**Seccionar por pisos los servicios tomando corno configuración el no**  establecer cascadas entre Hubs. (Como se encuentra hoy en día).

Red Regional

المتابعين المتعاطف والمعاون والمتابع والمتابعة والمتابعة

Es una red que conecta **redes de área extendida** en una determinada área **geográfica. Estas redes están interconectadas a otras redes de nivel superior con**  enlaces T1 de líneas telefónicas (o vía satélite), capaces de transmitir 1.54 **Megabytes** por segundo.

Red Columna Vertebral (Backbone Network)

También llamada Red de Transporte (Carrier Network). Este tipo de red **cubre, por Jo general, un pafs o un continente. Sirve como apoyo a las empresas que poseen redes locales** *y* **no pueden costear la inversión en la infraestructura y** mantenimiento de una **red de área extendida** propia.

Es una red de alto rendimiento formada por líneas telefónicas especiales de alta velocidad (enlaces T3 que puede transmitir 4.5 **Megabytes** por segundo), cables de fibra óptica *y* enlaces vía satélite. A una red columna vertebral se **conectan otras redes de menor rendimiento encargadas de transmitir datos entre computadoras centrales, locales u otras redes de tránsito.** 

Una de las superautopistas de la Red Internacional es la columna vertebral **NSFNET** en los Estados Unidos de América.

Otras redes importantes existentes en la Red ínternacional son: **LatinNet,**  NASA, CERN, NREN, BITNET, SURANET, entre otras.

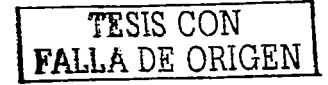

# **CAPITULO 111. DISEÑO DEL SISTEMA.**

a construction of the company of the company of the company of the company of the company of the company of the

### **3.1 SEGURIDAD.**

La evaluación de este punto es uno de los más importantes en la interconexión del Web con bases de datos. A nivel de una red local, se puede **permitir o impedir, a diferentes usuarios el acceso a cierta información, pero en la red mundial de Internet se necesita de controles más efectivos en este sentido,**  ante posible espionaje, copia de datos, manipulación de éstos, etc.

La identificación del usuario es una de las formas de guardar la seguridad. **Las identidades** *y* **permisos de usuarios están definidas en los Archivos de Control**  de Acceso.

**Pero la seguridad e integridad total de los datos puede conservarse, permitiendo el acceso a distintos campos de una base de datos, solamente a usuarios autorizados para ello.** 

En este sentido, los datos pueden ser presentados a través del Web de una **forma segura, y con mayor impacto en todos los usuarios de la red mundial.** 

**Para la integración de bases de datos con el Web es necesario contar con una inteñaz que realice las conexiones, extraiga la información de la base de**  datos, le dé un formato adecuado de tal manera que puede ser visualizada desde **un browser del Web, y permita lograr sesiones interactivas entre ambos, dejando que el usuario haga elecciones de la información que requiere.** 

La figura 1 nos muestra la topologla que se utiliza en Mexicana de Aviación. **Podemos ver las terminales que representan el equipo personal de cada miembro**  en la organización. Existe un "BUS" o vla principal alimentadora que provee a todos los switches *y* concentradores (HUBS) de la señal de red necesaria para **llevar a cabo las conexiones y también podemos observar los tres servidores**  principales. El DB server, (Servidor de Base de datos) en donde residirá la base **que se manejará, El WEB server que es el proveedor de los servicios de**  interneUlntranet *y* donde residira el código de la aplicación que generará las **interfases para el usuario. El Proxy server que es el que se encarga de controlar**  los accesos de adentro *y* fuera de la Intranet. La red está estructurada a nivel nacional, por esta razón se hace uso de repetidoras de señal via satélite o microondas para llegar a todas las oficinas.

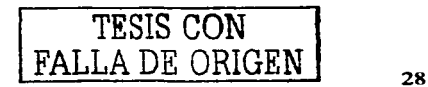

# 3.2 TOPOLOGÍA DE RED EN LA QUE RESIDE EL SISTEMA Y LA BASE DE DATOS:

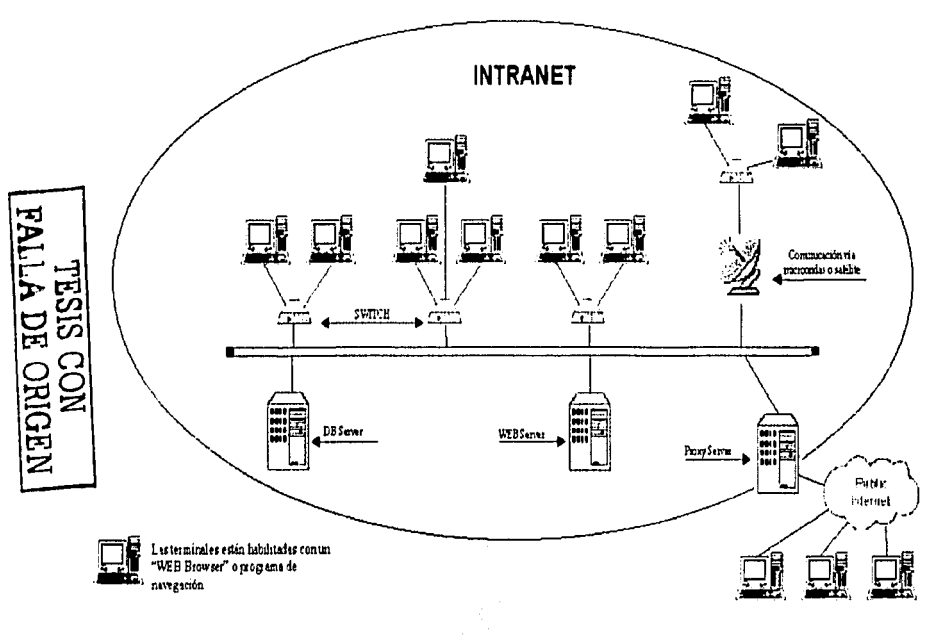

Fig. 1 Topología.

### 3.2.1 MODELOS DE LA BASE DE DATOS.

the company of the company of the

Se propone que el esquema de la base de datos este soportado en un **modelo relacional ya que este modelo aún cuando sigue evolucionando, representa un estándar en el mercado, especialmente en operaciones de este tipo.**  Nuestra base de datos vivirá en un servidor especial parta bases de datos *y* este **servidor proporcionará los servicios de las bases de datos a los computadores**  clientes. Así, un cliente que está ejecutando un proceso de una aplicación *y*  **necesita una consulta a una base de datos, envia la petición al servidor de la base**  de datos *y* éste le devolverá los datos solicitados. El programa de aplicación **puede enviar también datos al servidor con la solicitud de actualizar la base de**  datos. El servidor efectuaría esta actualización.

and a state of the

Este sistema al igual que muchos otros de este tipo sufrirá la continua interrelación de los 4 componentes que juegan un rol esencial en el **funcionamiento del mismo:** 

- **Las personas;**
- El Hardware;
- El Software *y*
- Los datos

Los profesionales de la computación (diseñadores de la base de datos, **analistas, programadores, etc.) en consulta con los usuarios identificamos las necesidades de datos y diseñamos las estructuras de la base de datos para**  responder a estas necesidades. Estas estructuras se especifican al SGBD (DBMS **en inglés) o Sistema Gestor de Base de Datos mediante el diccionario de datos. Los usuarios introducen los datos en el sistema siguiendo procedimientos**  específicos. Los datos introducidos se almacenan en los medios de Hardware, **tales como discos y cintas. Los programas de aplicación que tienen acceso a la**  BD se escriben por los programadores *y* los usuarios los ejecutan sobre los computadores. Los programas utilizan el lenguaje de órdenes del SGBD *y* hacen uso de la información contenida en el diccionario de datos. Estos programas **generan información, que puede utilizarse por los ejecutivos** *y* **los gerentes para**  tomar las decisiones en el negocio. Los programas de aplicación también pueden **generar las notificaciones o reportes necesarios. De este modo se prevé la sana**  armonía de los 4 componentes dentro del sistema.

3.2.2 Modelo Entidad-Relación (1ª Versión).

Veamos ahora en la fig 2 una primera aproximación a lo que pudiera ser el modelo entidadrelación que muestra las entidades detectadas como participantes de este sistema junto con algunas relaciones básica.

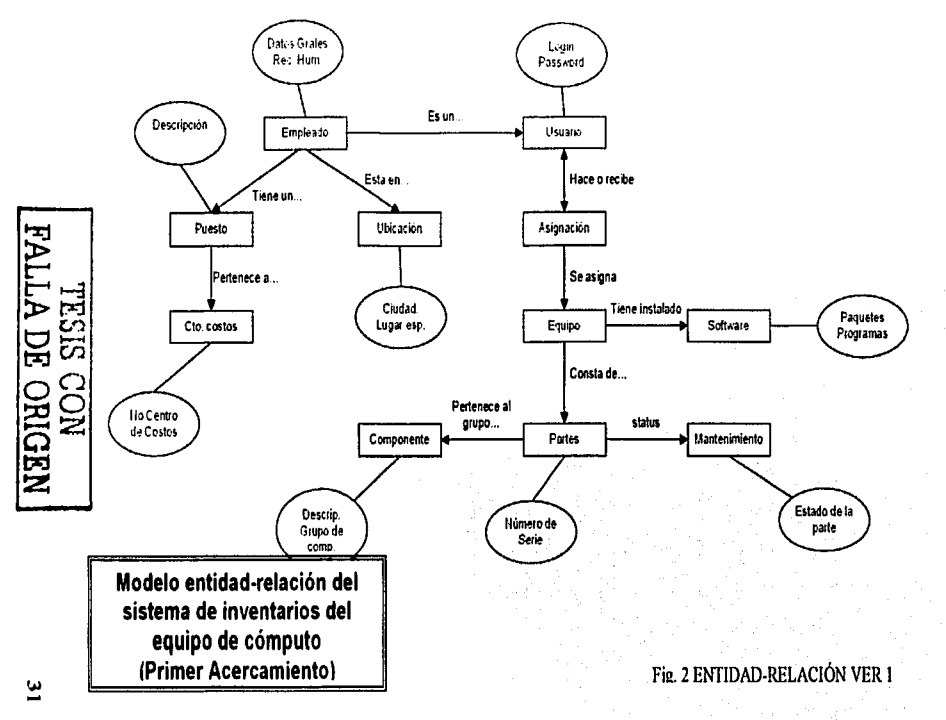

Como podemos observar tenemos las entidades (rectángulos):

the contract of the maximum angular contract of the contract of the contract of the

- 1. Centro de Costos.
- 2. Empleado.
- 3. Puesto.
- 4. Ubicación.
- **5. Usuario.**
- 6. Asignación.
- 7. Equipo.
- 8. Software.
- 9. Partes.
- 10. Componentes.
- 11. Mantenimiento.

Se señala también en el esquema anterior (con un óvalo conectado por una línea simple) la información que se necesitará tener de las entidades *y* el tipo de relación que tienen (con una llnea con flecha).

**Así tenemos que cada empleado es para el sistema un usuario que posee un**  login o nombre de entrada al sistema *y* un password o contraseña. Este empleado está registrado en un puesto dentro del organigrama de la empresa y ese puesto está **dentro de un centro de costos identificado por un número. Por otra parte el empleado**  tiene asignada una ubicación especifica delimitada por la ciudad y lugar especifico en que labora. El usuario del sistema hace o recibe la asignación de un equipo de cómputo, mismo que se compone de partes (hardware) bien identificadas por su **número de serie, estas partes pertenecen a un grupo específico de componentes tales como Monitores, impresoras, equipos o CPU's completos. Asimismo, las partes**  pudieron haber sido arrendadas a algún proveedor especifico bajo un costo. Las partes del equipo guardan un estatus que marcan su funcionamiento o estado de reparación. Por ultimo notamos también que el equipo además del Hardware también se compone de programas (software) de los cuales se pretende llevar un control.

# 3.2.3 Modelo Entidad Relación (Versión Final)

En un análisis mucho más a fondo de la información que en forma desglosada se requiere de cada entidad asf como la relación general de las entidades llegamos al siguiente esquema.

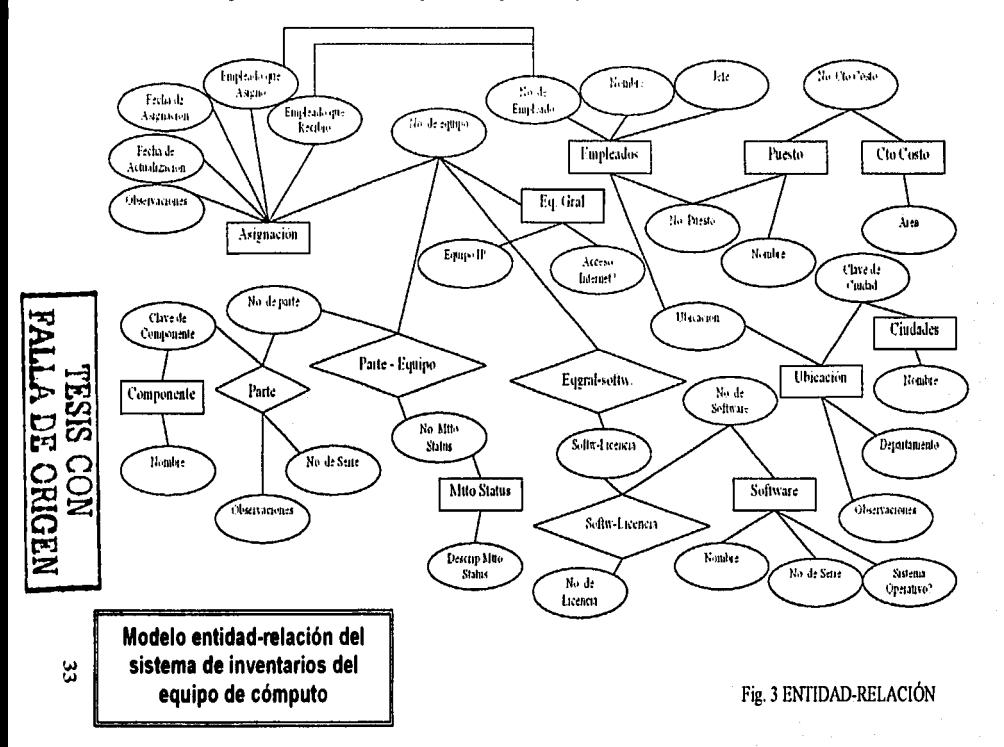

3.2.4 Modelo Entidad-Relación (Módulo de seguridad).

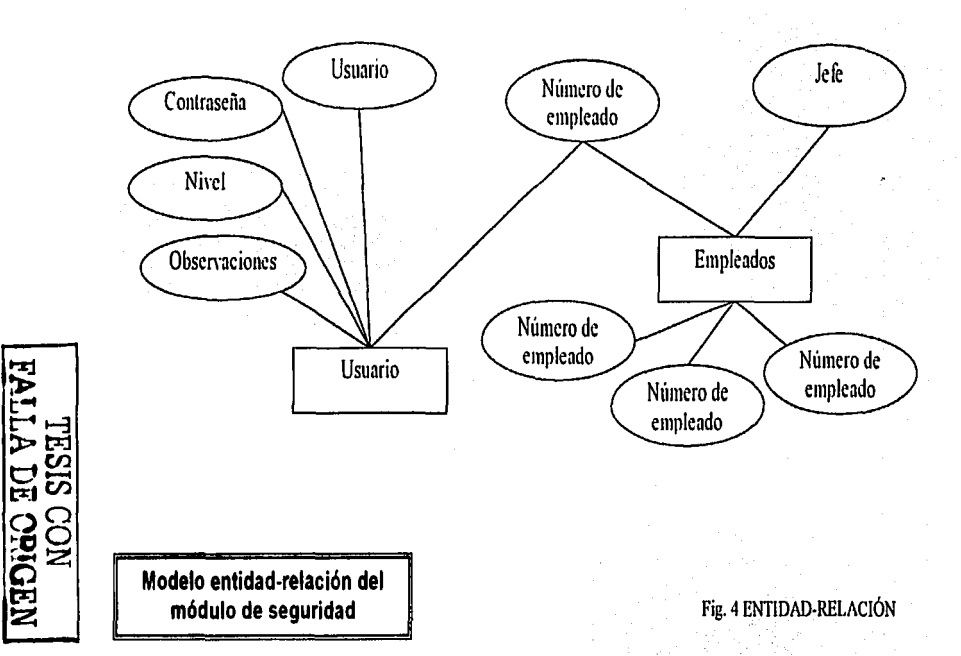

 $\sharp$ 

En este "approach" concebimos algunas otras entidades que servirán para **conectar la información y que tienden a normalizar la información para evitar redundancia de datos.** 

the contract of the contract of the contract and contract of the contract of

El diagrama ha adquirido ahora una complejidad mayor. Y tan es así que lo **hemos dividido en 2 partes. Una con las entidades que se utilizarán únicamente para el manejo de la seguridad y la administración de los niveles de acceso y otra mostrando el entorno general con los datos medulares del sistema.** 

**Se ven también los campos que servirán como conectores entre una y otra**  entidad. Asl pues podemos partir hacia el modelo relacional en donde se podrán observar las relaciones *y* la cardinalidad de estas relaciones en las tablas de lo que *ya* es un modelo técnico de la base de datos.

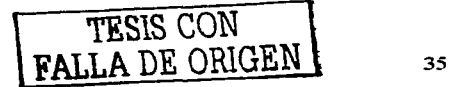

# 3.2.5 Modelo Relacional.

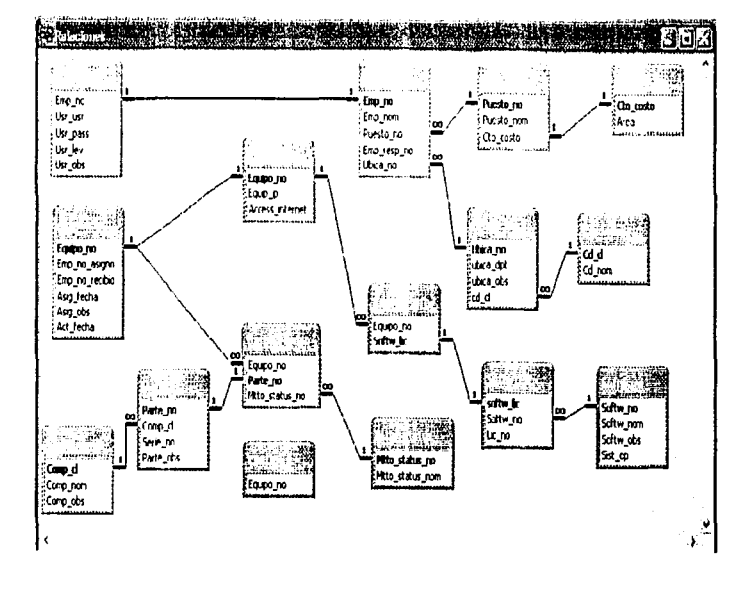

Fig. 5 MODELO RELACIONAL

La figura 5. Es el esquema relacional de las tablas que serán utilizadas por el sistema así como sus relaciones.

**TESIS CON<br>NOC SISTE** 

## 3.3 DICCIONARIO DE DATOS.

Se tienen en total 16 tablas:

El diccionario de datos queda como sigue:

#### Empleados:

Catálogo de empleados

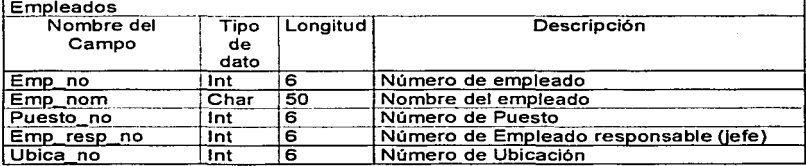

Usr:

Catálogo de Usuarios

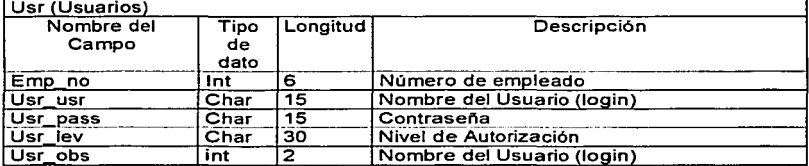

#### Componente:

Clave de Componente, descripción y observaciones

Componente

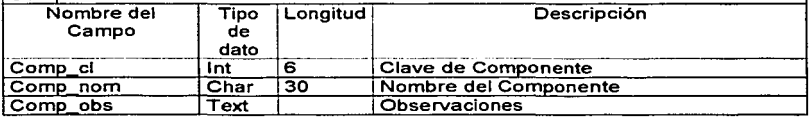

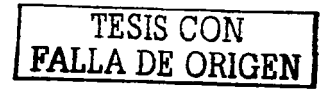

#### **Asignación:**  Controla la asianación del eauloo.

#### **Asignación** Nombre del Campo Tipo Longitud de dato<br>Int Descripción **Asia no lnt 6 Número de Asionación**  Emp no asigno lnt 6 No. De empleado que realizó la asignación<br>Emp no recibio lnt 6 No. De empleado que recibió la asignación Emp no recibio lnt 6 No. De empleado que recibió la asignación<br>Asig fecha Date Fecha de la asignación **Asig\_fecha Date** Fecha de la asignación<br> **Asig\_obs** Text Observaciones Asig obs Text Observaciones<br>
Act fecha Date Fecha de la próxima actualización del Equip

أأتراض الرابي الموارد وبالمحارب والمحارب والمحارب والموارد والمستوعف والمستر

#### Parte:

Tabla que Relaciona la renta de cada "unidad" o parte de equipo con un **número de renta o bien con un valor si no es producto de un arrendamiento.l** 

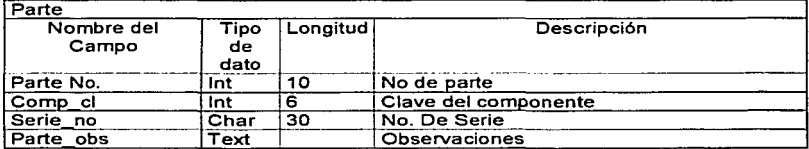

#### Parte\_equipo:

Relaciona cada componente/no. de serie con un número de equipo para asf poder englobar varias unidades en una sola considerada "equipo".

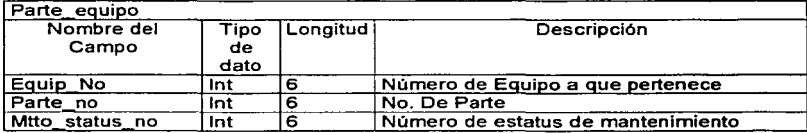

#### Equipo\_gral:

Controla y condensa grupos de partes en un solo No. De eguipo.

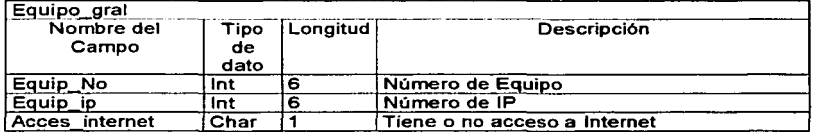

TESIS CON **FALLA DE ORlGEN** 

#### Eqgral\_softw: Tabla aue relaciona el eauioo vs. El Software aue tiene instalado.

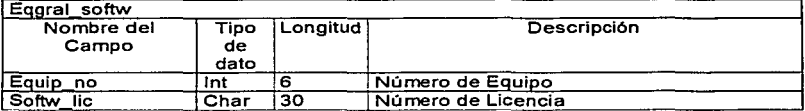

#### Softw\_lic:

Tabla que relaciona el programa de Software con todas las licencias del INV  $S$ oftware

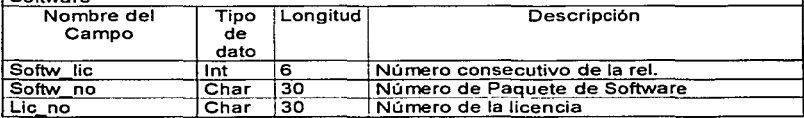

#### Software:

Catálogo de todo el software disponible en la compañía.

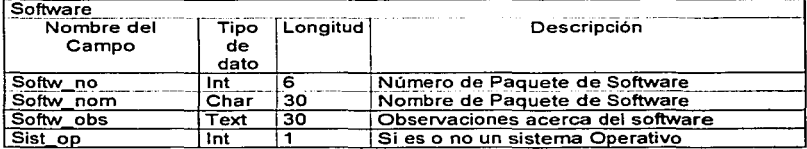

#### Puesto:

Catálogo de los puestos existentes en la compañía.

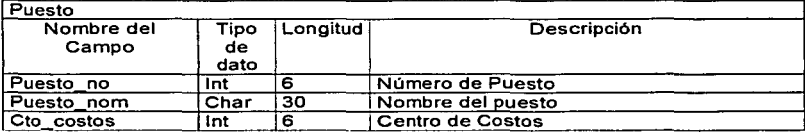

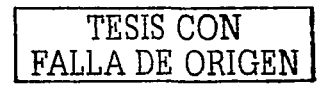

#### Cto\_costos: Centro de costos al aue reporta ese puesto

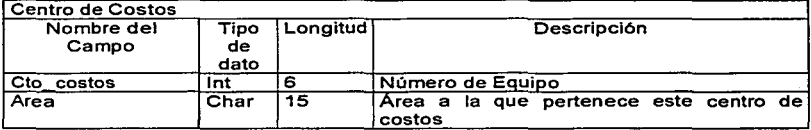

a complete the series and the complete series and complete the complete series of the complete series of the co

and the second company

#### Ubicación:

#### ~~--Cc:=-=a'-'t=á'-'lo"",go de ubicaciones especificas en la comoañfa.

### Ubicacion

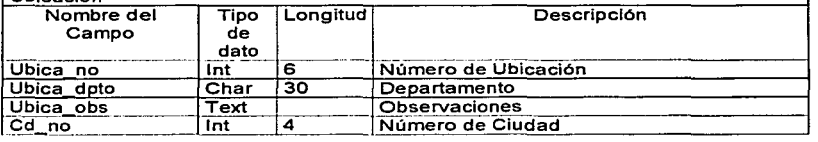

#### Ciudades:

#### Catáloao de ciudades.

Ciudades

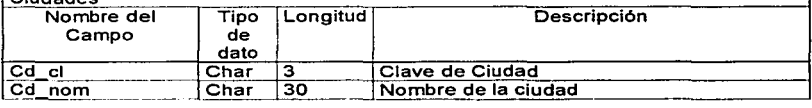

#### Mtto status

#### Mtto status

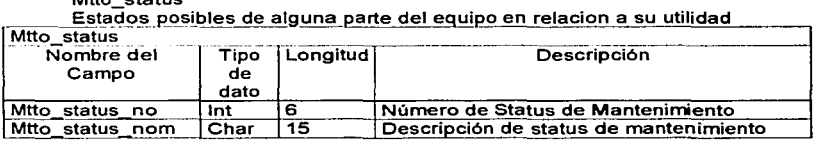

#### Control

\_\_\_\_\_\_\_\_ \_Ta\_b1ª.\_que controla el No de Eguie\_o\_\_q~s.,asig~ ------------~

# $M<sub>th</sub>$  status

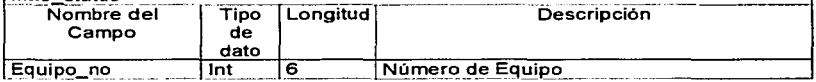

TESIS CON FALLA DE **ORIGEN** 

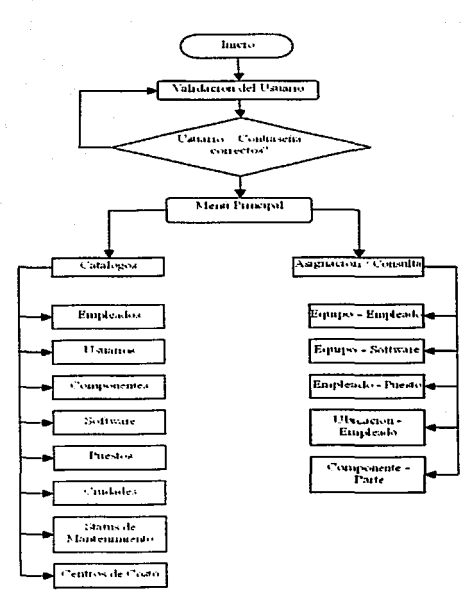

 $\sim$ 

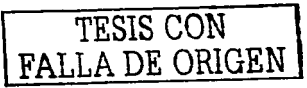

## **3.4 PANTALLAS PROTOTIPO DEL SISTEMA**

3.4.1 Pantalla de Bienvenida al Sistema

and the state of the state

Es la bienvenida al sistema, la única opción es "entrar" y esta lleva a la pantalla de seguridad donde se pide el usuario y la contraseña.

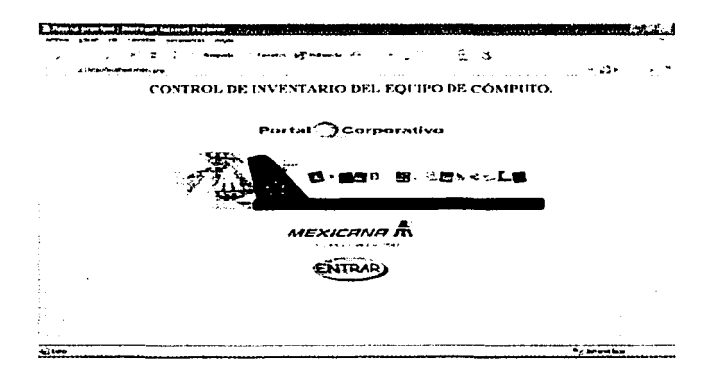

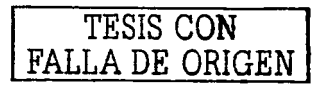

#### 3.4.2 Pantalla de Validación del Usuario.

and the committee and a

Esta es la pantalla que representa la seguridad en el sistema. Dependiendo de el nombre de usuario y la respectiva contraseña utilizados para entrar el sistema buscará en la base de datos y reconocerá la firma de modo que registrará quien es la persona que entra al sistema.

state and the company

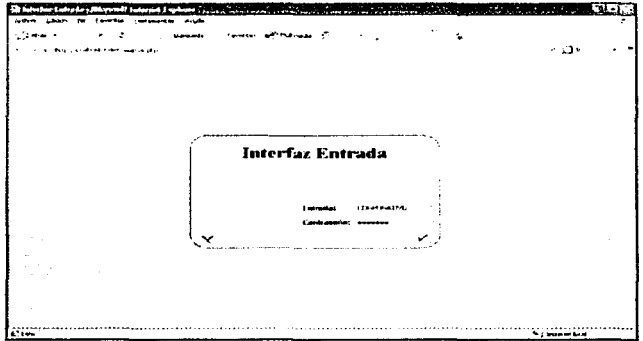

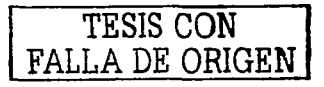

#### 3.4.3 Pantalla Principal.

En esta pantalla se escogen las principales opciones del sistema. La primera es el mantenimiento de los diversos catálogos que auxilian al sistema para su correcto funcionamiento. La segunda es la asignación de los componentes dados de alta en los catálogos contra los usuarios que tendrán a cargo ese equipo.

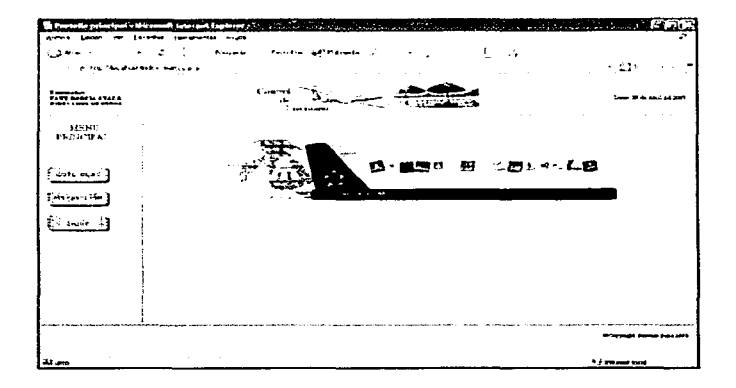

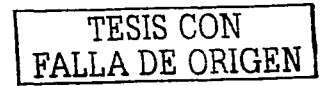

### 3.4.4 Los Catálogos:

CATALOGOS. Foucade: 1 Chairman L الله ت ، ، ، ، ، سلم  $F_{\text{10}} = 160$  $T$  in primarily  $\Gamma$ **Theoretical**  $z_{\rm c}$  , , , , , , , , , , , , , , , **Concerted** .<br>Augusta Lementi M :---''"·-')

Ciudades: En donde se dan de alta las claves (3 caracteres) y el nombre de las ciudades en donde se registra alta de equipo de cómputo de la empresa.

Ubicación: Clave y descripción específica de la ubicación del equipo. Contiene la ciudad en donde se encuentra y el departamento en donde se encuentra además de observaciones adicionales.

Centro de costo: Aquí se dan de alta los distintos centros de costo de la organización, esto con el fin de llevar el control costo-beneficio por áreas específicas bien definidas por la organización.

Puestos: La descripción del mismo y el centro de costos al que pertenece.

Empleados: Donde se asigna un número de empleado, se registra el nombre del mismo, su puesto, la persona a quien el empleado reporta y su clave de ubicación en la empresa.

Usuarios: Aquí se dan de alta a los usuarios del sistema, se elige al empleado de un catálogo y se le asigna un nombre de usuario y una contraseña encriptada que solo el conoce.

Componentes: Los principales elementos que componen los equipos.

Software: Otro elemento a instalar en los equipos pero de origen intangible pero controlable.

Mantenimiento: Los diversos estatus por los que puede pasar un equipo respecto al estado que guardan respecto a su funcionalidad y utilidad.

3.4.5 Los Catálogos a Detalle. and completed in the state of the state Andrea a Liberton a contra la propia de CATALOGO DE CIUDADES 문제품(전자 지도 CATALOGO DE CHIDADES ang pangkapangan sa matanggunan Kabupatèn Kabupatèn Kabupatèn Kabupatèn Kabupatèn Kabupatèn Kabupatèn Kabupatèn<br>Kabupatèn Kabupatèn Kabupatèn Kabupatèn Kabupatèn Kabupatèn Kabupatèn Kabupatèn Kabupatèn Kabupatèn Kabupatèn المحتمدات الأمام والمالية والمتحاول والمتك والألائف فالاسترقاء والكا Número de filas en el revultado. 1 Hauero de alas en el resultado: 1 Clave de la Caidad: 1007.7 Clave de la Ciudad CZIA  $\begin{array}{c}\n\text{H} \text{ (space)} \quad \text{---} \quad \text{---} \quad \text{$ **Departments: FINANZAS** Chermeioner DPTOALFONDOALAMO Operación [ Beia Duerscon: L'Baia **ATM TITLE AND CONSUMING THE COMPANY** CATÁLOGO DE PUESTOS. carázoco de correctar en cocro والمستحدث والمتعاطف والمتعارض والأفراض والمنافر المتأمر المتناولات والتفت موشين وسواليت and the company of the company of 11 invers de Shit en el resultado 1 Montro de Sas en el remitado 1 Claim del Centre de Centre 1212 Descripción del Puesto: AGLINTE THLCDENTA Area (GERENOA ORORA) Centro de Costos 1212 vi Operación Libra Operacula: "Tham CATÁLOGO DE EMPLEADOS. **CATÁLOGO DE USUARIOS**  $\sim$ التواوه التمام التعادل المتمردة الأريديين  $\tau_{\rm{eff}}$  is a constant of the state of  $\tau$ والمتحدث والمتحدود المتعارف والمتحدث والمستحدث والمها والموادي والمتواطن والمواطنين والمواطن والمستحدث والمرابين Número de Esa en el rendiado 1 Howes de film on ci renducto. 1 No Englando (2007)? No Employee 000001 Class de Urnano Canadal estado Contracts access .... n Crassman assessed Responsible description concentration of ा अन्तर पाणिमा There is  $1 -$ **Cheenerwin ALTO MANDO** Comenta C.Real Oceania Films CATÁLOGO DE SOFTWARE CATÁLOGO DE COMPONERTES and and the company of the the company of the company and the company of the company of the company of the company of the company of the company of the company of the company of the company of the company of the company of the company of the company Número de fins en el resultado. 1 Hinero de filas en el resultado. 1 Nembra Component CD RCMEZKLG Nombre Software: Corel Objections - Unidos de Crista Consumer line **L.: Re un Sistema Coleativo?** Obacrescensia: Unidod de Crison Compositi Interna.<br>Coperación: E Baja. Observaciones (Programa de Biseño Operación | Bata TESIS CON FALLA DE ORIGEN

the contract of the components of the con-

CATÁLOGO DE ESTATUS DE MANTENDATENTO. 14 Section de filme en chronologie 1 17 Mandara Ant Educational Arts and accordance Operation C'hene

3.4.6 Las Principales Opciones de los Catálogos.

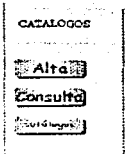

3.4.7 Pantalla de Alta de Catálogo.

 $\ddot{\phantom{0}}$ 

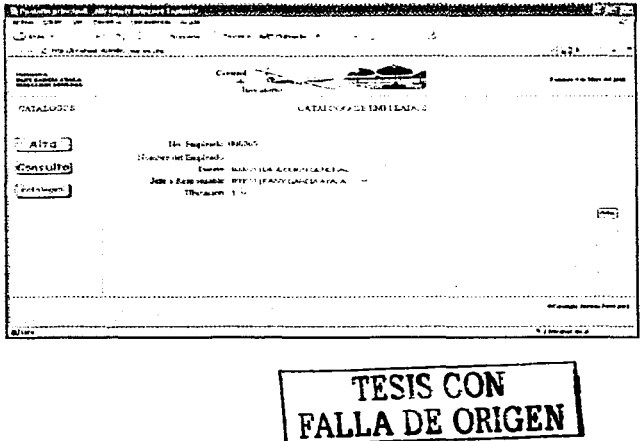

La pantalla de altas siempre reflejará los campos que han de establecerse para el elemento que se está dando de alta. En el ejemplo anterior se tiene el catálogo de empleados. En él se refleja el dato del número del empleado, dato que es fijo ya que el sistema automáticamente asigna un número consecutivo al empleado. El nombre del empleado que se llena en una caja de texto vacía y abierta a recibir cualquier dato alfanumérico que se ingrese en él; puesto y jefe o responsable que son datos que se escogen de una lista previa y por último la ubicación en donde también se tiene una lista de opciones a escoger. Cuando en un catálogo se tiene una lista bien definida de opciones a escoger es o bien porque las opciones son rígidas y estáticas o inamovibles (en cuyo caso se definen en código "duro") o bien provienen de catálogos adyacentes que habrán debido llenarse previamente. Así pues tenemos que para que se pueda llenar el catálogo de empleados se debe llenar primero el de puestos, el de ubicaciones y por supuesto debe haber sido dado de alta por lo menos a un empleado.

3.4.8 Pantalla de Consulta. Modificación y Baia en los Catálogos

a shekarar 1990)<br>Marejeo

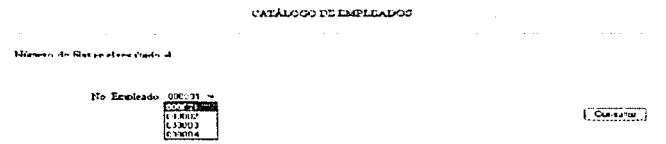

Primero se deberá escoger de la lista el elemento a consultar...

Luego se presentarán los campos tal y como están definidos en el catálogo hasta este momento y se definirá que campo o campos se desean modificar, también se tiene la opción de baja para borrar el registro correspondiente de la base.

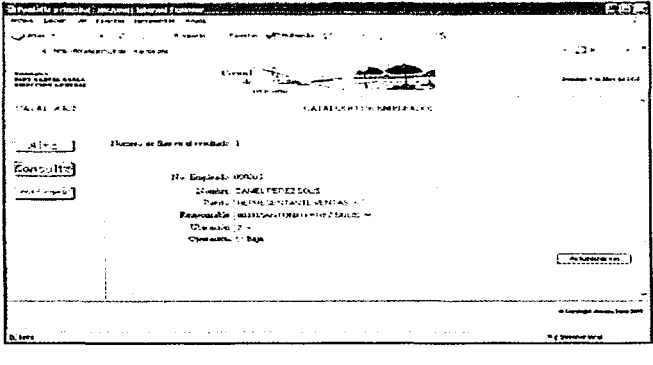

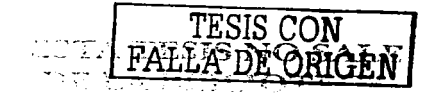

### 3.4.9 Asignación de Equipos y Software

الإناء والموارد المتوارد المسهومة والتعارف والتعارف والمعارف والمعاونة

Esta es la pantalla en donde se conjuntan los diversos elementos que se han dado de alta en los diversos catálogos. Como se ve en la fig. que se ve a continuación el equipo se va formando de acuerdo a los componentes y a las respectivas partes (con número de serie) que formarán el equipo, asimismo se le registra el software (también catalogado) y sus respectivas y únicas licencias, de igual modo se asigna automáticamente un número de control de equipo y todo este equipo se le asigna a un empleado específico también catalogado y controlado en el sistema.

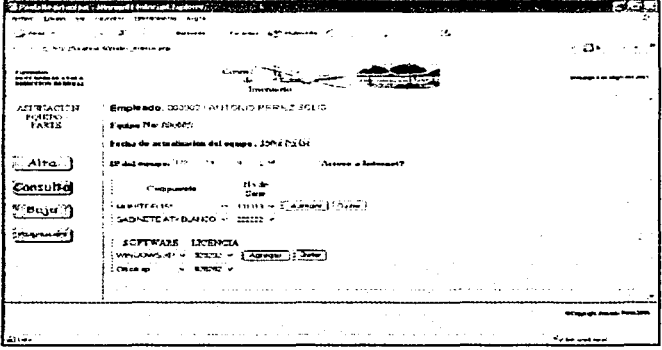

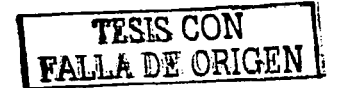

### 3.4.10 Consulta de la Asignación de Equipos y Software

المحمد المستخدم المستخدم المستخدم المستخدم المستخدم المستخدم المستخدم المستخدم المستخدم المستخدم المستخدم

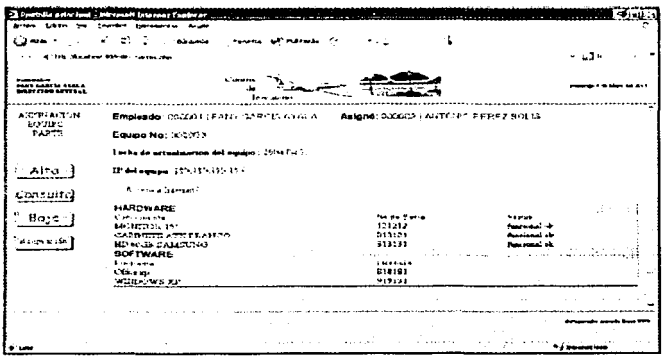

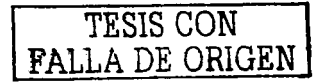

## **CONCLUSIONES.**

La información es hoy por hoy considerada una de las fuentes mas importantes del poder que puede tener cualquier ente o ser social. La tecnologfa desarrollada hace ya varias décadas nos hace ver la necesidad que se tiene de idear mecanismos automáticos para poder controlar el flujo de esta información a través de los canales respectivos. Las empresas no son ajenas a esta aseveración; necesitan analizar, ordenar y manipular el flujo de la información para poder sacarle el mejor provecho.

El equipo de cómputo es la herramienta dedicada por excelencia al manejo de este bien intangible pero importantísimo. Gracias al apoyo de estas herramientas las empresas construyen procedimientos y reglas que son vigilados por los sistemas de información con que cuentan. Asi pues es importante saber con que tipo de equipo se cuenta, quien esta a cargo, en que lugar se ubica, que componentes lo forman, que limites tienen, en fin, en una sola frase, de que manera contribuyen al flujo de la información en la empresa. Dado lo anterior es importante que se tenga información fresca y a la mano de la manera en que se esta asignando y por lo tanto utilizando el equipo de cómputo.

El sistema que aquí se propone cumple con el objetivo propuesto pues da a conocer al usuario la manera en que se distribuye el equipo de computo, le permite llegar al detalle de saber cuales son los componentes principales de cada equipo así como la persona y departamento que lo poseen, de igual forma permite llevar el control del software con que se cuenta pudiendo llevar así un control de la información que esta llevando cada una de estas unidades de control. El sistema también cumple con el objetivo de ser preciso pues la información centralizada esta en constante actualización y sus cambios se reflejan en todo el sistema. El hecho de ser diseftado bajo una plataforma WEB le permite ser visitado por muchos usuarios y sin tener gran preocupación por su ubicación geográfica, y sin embargo no pierde su confidencialidad ya que el esquema de seguridad que se ha diseñado prevé que solo el personal designado para tener acceso a las diversas áreas del sistema se identifique en el y se lleve un registro de sus movimientos.

No obstante, y a pesar de que tecnológicamente se demuestra viable la solución para este control se entiende como indispensable el uso y procedimientos de control que los usuarios puedan seguir para<br>satisfacer el entorno en el cual el sistema podrá dar sus mejores<br>resultados, las técnicas de control interno definirán las reglas bajo las<br>cuales el sist

# **BIBLIOGRAFÍA.**

lnforrnation Systems Control Ron Weber, 1999 River-Prentice Hall, lnc.

**Contract Contract Contract** 

Reingenieria de la Auditoria Informática Gustavo A. Solis Montes, 1999 Grupo Cynthus S.A.

Diseño y Administración de Bases de datos Gary W. Hansen James V. Hansen Ed. Prentice Hall, 1998

Diseño y Gestión de Sistemas de Bases de datos Angel Lucas Gómez, Paloma Romero García. Ed. Addison-Wesley/Diaz de Santos.

Creación de sitios web con PHP4 F. Javier Gil / Jorge Tejedor / Agustín Yagüe / Santiago Alonso / Abraham Gutiérrez 2001 Ed. McGraw-Hill/lnteramericana de España, S.A.U.

المنافر المستنبذ والمتعادل والمستعمل والمتحدث والمتحدث والمنافر

Sistemas modernos de Control Teoría y Practica Richard C. Doñ Ed. Addison Wesley Iberoamericana.

El control Interno encauzado a los inventarios Adrián Arneiz Delgado (Tesis-Contador Público)

La necesidad del Control Interno en las empresas Miguel Ángel Álvarez Figueroa (Tesis-Contador Publico)

Procedimientos Prácticos de Control Interno Rafael Becherano y Maya (Tesis-Contador Público) DataBase : Structured Techniques for design, peñormance and management Shakuntala, Atre 1998 Ed. Addison Wesley Iberoamericana.

An introduction to Database systems Date, C.J 2001 Ed. McGraw Hill.

Sitios de Internet Visitados:

Diseño e implementación de un lexicón computacional para lexicografía **http://elies.rediris.es/elies9/index.htm** 

ABC de código de Barras **http://www.geocities.com/SoHo/Cafe/8909/barcode.html** 

"Sistema Administrativo de Control de Inventario" **http://basicas.ujat.mx/cursos/basesdatosweb/rubicel/** 

PHP: Hypertext Preprocessor **http://www.php.net/** 

MySQL: The World's Most Popular Open Source Database **http://www.mysql.com**